# JavaScript Introduction

Topics discussed this presentation

- Arrays
- Prototypal inheritance
- Not necessary to declare size when constructing
	- Create easily using array literal
	- Grow automatically
	- Locate values by key
- Access using [ ] operator

```
/ / literal method
const cars = ['Ford', 1Honda1, 1Nissan1, 1 
     Peugot1, 1Toyota1];
console.log(cars[0]);//Output: Ford
```

```
//using new
const sameCars = new Array(1Ford1, 1Honda1, 1Hord2)1Nissan1, 1Peugot1, 1Toyota1];
console.log(cars[0]);//Output: Ford
```
- **for** loop easy method of iterating
- Size array: use**length** property

```
const cars = [1Ford1, 1Honda1, 1Nissan1, 1 
     Peugot1, 1Toyota1];
for(let i = 0; i < cars.length; i + = 1)
{
```

```
console.log(cars[i]);
```

```
/ / Output 
Ford 
Honda 
Nissan 
Peugot 
Toyota
```
}

### Arrays

Iterate - forEach

```
function logArrayElements(element, index, array)
  console.log('a[' + index + ']' = ' + element);ł
var cars = [ 'Ford', 'Honda', 'Nissan', 'Peugot'];
cars.forEach(logArrayElements);
```

```
<!DOCTYPE html>
\text{thm}chend<sub>meta</sub> charset="UTF-8"></sub>
    <title>JavaScript</title>
  \langle/head>
  <body>
     <script src="array.js"></script>
  \langle/html>
```
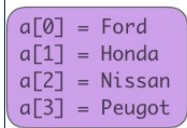

#### Arrays

Iterate - forEach

```
var cars = [ 'Ford', 'Honda', 'Nissan', 'Peugot'];
cars.forEach(function(element, index, array) {
   console.log('a[' + index + '] = ' + element);\}:
```

```
<!DOCTYPE html>
<html>
 <head>
    <meta charset="UTF-8">
    <title>JavaScript</title>
  \langle/head>
  <body>
    <script src="array.js"></script>
  </body>
                   冊
```
Selection of array methods:

- **length** : provides number elements in array
- **join** :converts elements to string & concatenates
- **reverse**: reverses order of elements
- **push**: adds element(s) end array
- **pop** : removes element(s) end array
- **unshift**:adds element beginning array
- **shift**: removes element beginning array
- **sort**: sorts array

```
const greet = [1hello1, 1ictskills1],
```

```
const length = qreet.length; 11 = > 2
```

```
const str1 = \text{qreet.join}(); // = > hello, ictskills
const str2 = green:join(separator=11)/l => hello ictskillls
```
### Arrays Methods: *reverse, push, pop*

```
const greet = [1hello1, 1ictskills1],
```

```
console.log(greet.reverse()); // => [1ictskills1,1hello1]
```

```
greet.push(120161);
console.log(greet); / / = > [1hello1, 1ictskills1, 120161]
```

```
greet.pop();
console.log(greet); // => [1hello1, 1ictskills1]
```

```
const greet = [1hello1, 1ictskills1];
greet.unshift(120161);
console.log(greet); l/ = > [120161, 1hello1, 1ictskills1]
```

```
greet.shift();
\text{console.log(qreet)}; // => [1hello1, 1ictskills1]
```

```
// The default sort order is according to string Unicode code points. 
const numbers = [6, 11, 22, 43, 19, 10];
numbers.sort();
console.log(numbers); 1/ == 10, 11, 19, 22, 43, 6]
```

```
// Provide customized comparator function to sort numbers in ascending order.
function compare(a,b){ 
    return a − b;
}
numbers.sort(compare);
console.log(numbers); // => [6, 10, 11, 19, 22, 43]
```
## Arrays Element types

• Array elements may be different types

```
const cars = [1Ford1, 1Honda1, 1Nissan1, 1Peugot1]; 
const manual = {
  title:1Fix Me1,
  author:1H. Wrench1,
};
cars.push(manual);
cars.push(1Lexus1);
cars.shift();
for (let i = 0; i < cars. length; i + = 1)
{
  console.log(cars[i]);
}
Honda
Nissan
Peugot
Object {title: "Fix Me", author: "H. Wrench"}
Lexus
```
# JavaScript

Object v Array

```
// Objects: comprise key:value pairs 
const book = \{\};
book.title = 1Java1;
book.author = 1Chapman1;
console.log(book);
```
/ / Retrieval:

```
console.log(book.title); // = > Java
```

```
// Arrays: Use for numerically indexed data 
const cars = \Box;
cars[4] = 1Toyota1,
// Retrieval: 
console.log(cars.length); / / = > 5
console.log(cars[0]); \frac{1}{5} = > undefined
console.log(cars[4]); 1/7 = > Toyota: length increases automatically
console.log(cars[6]); \frac{1}{5} = > undefined
console.log(cars.length); 1/7 = > 5: No array bounds error
```
## JavaScript Inheritance

ES5 inheritance example

```
const shape = {
  xPosition: 0.0,
  yPosition: 0.0,
};
const circle = Object.create(shape); 
circle.area = function () {
  return Math.round(Math.PI ∗ Math.pow(this.radius,2));
};
circle.xPosition = 100;
circle.radius = 50;
console.log(1area 1 + circle.area()); // 7854
console.log(1xPosition 1 + circle.xPosition); // 100
console.log(1yPosition 1 + circle.yPosition); // 0 (default)
```
# JavaScript Inheritance

ES6 simulates classical inheritance

```
class Shape {
  constructor(xPosition, yPosition) { 
    this.xPosition = xPosition; 
    this.yPosition = yPosition;
  }
}
class Circle extends Shape{
  constructor(xPosition, yPosition, radius) { 
    super(xPosition, yPosition);
    this.radius= radius;
  }
  area() {
    return Math.round(Math.PI ∗ Math.pow(this.radius,2));
  }
}
const circle = new Circle(100.0, 100.0, 50.0);
console.log(1area 1 + circle.area()); // 7854
```
# **JavaScript**

Presentation summary

- Arrays
	- Store multiple elements in single variable.
	- Elements may be different types.
	- Rich set Array methods available.
- Inheritance
	- Prototypal
	- Syntactic sugar ES6